## **WSEA 92**

**(revision date: 10/28/19)**

## **Computer Skills: Levels of Proficiency**

## **Computer Skills: Levels of Proficiency**

Because of the continually increasing use of computers in our Area communications and service, the knowledge of computer systems and the ability to work with word processing, data management, and spreadsheet and data analysis programs have become essential for many Area service positions. The degree of knowledge and proficiency required varies from one position to another based on the tasks and duties involved.

What follows are descriptions for the different degrees of familiarity with and of ability to use computer systems and programs. Three levels of proficiency have been defined: beginner (B), intermediate (I), and advanced (A).

When a level is shown, for example, as "B+", it should be interpreted as requiring all skills included in "Basic" plus some of the skills included in "Intermediate". When a level is shown, for example, as "A-", it should be interpreted as requiring all skills included in "Basic" and "Intermediate" but minus some of the skills included in "Advanced".

Levels of competency in using *Microsoft Word* or *Google Docs:*

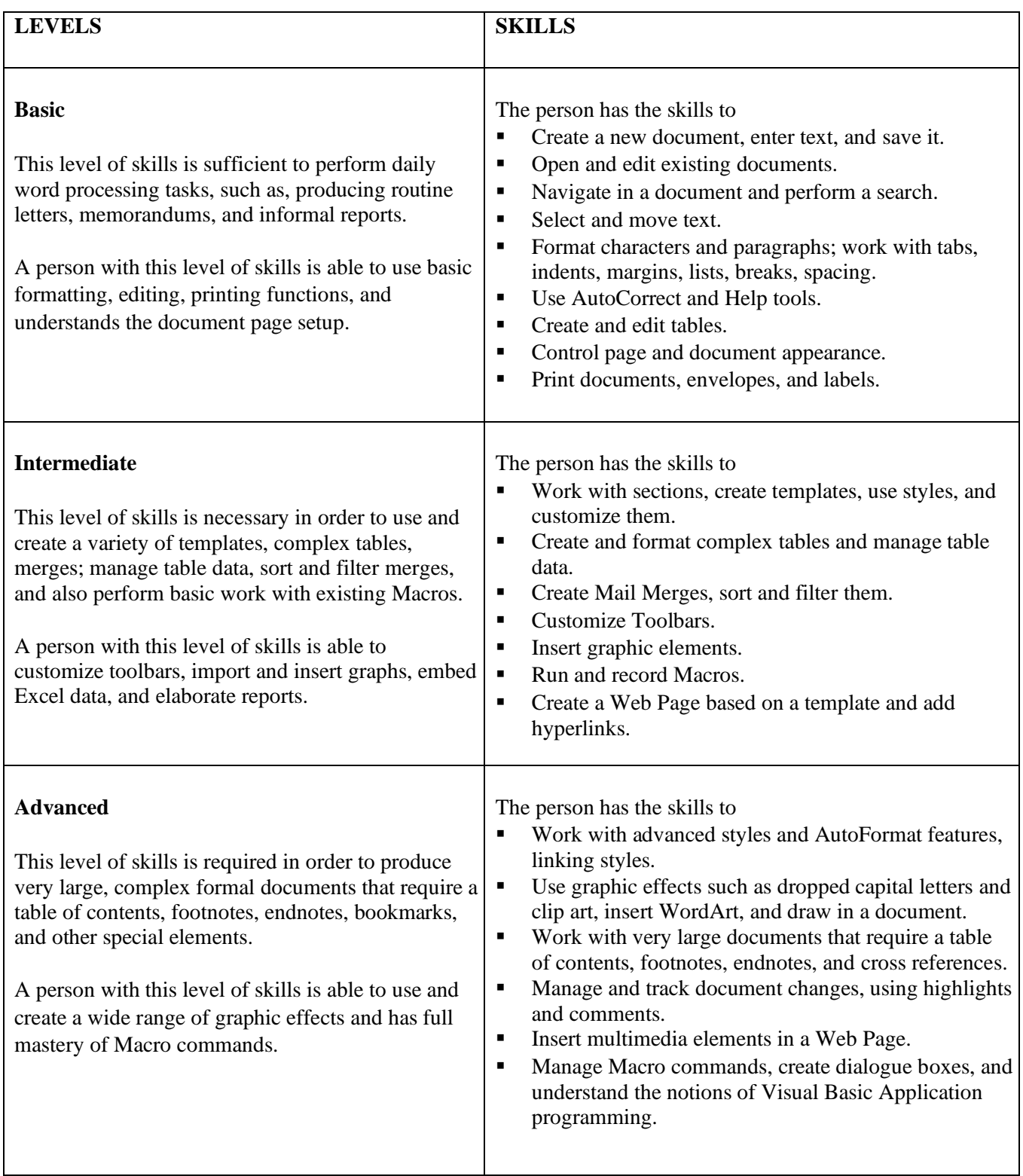

**LEVELS SKILLS Basic** This level of skills is required to perform tasks and work with data in worksheets. A person with this level of skills is able to enter and correct data, modify a workbook, format a worksheet, and use printing functions. The person has the skills to Open files and use page setup. ■ Enter, correct, and save data. ■ Use the menu commands. ■ Format cells, rows, and columns. ■ Understand navigation and movement techniques. ▪ Use simple arithmetic functions in the formulas. ■ Access Help. ■ Modify a database and insert data from another application. **•** Print worksheets and workbooks. **Intermediate** This level of skills is required to work with multiple worksheets, filter data, use integrate functions, and manipulate databases. With this level of skills, a person understands the concepts of databases and is able to work with charts and to use the list management capabilities of Excel. The person has the skills to Create, modify, and format charts. ■ Use graphic objects to enhance worksheets and charts. **•** Filter data and manage a filtered list. ■ Perform multiple-level sorting, use sorting options, and design considerations. ■ Use mathematical, logical, statistical, and financial functions. ■ Group and dissociate data and perform interactive analysis. ■ Create and modify some Macro commands. **Advanced** This level of skills is required to use advanced techniques for analyzing and manipulating data in Excel. A person with this level of skills is able to automate some operations, manage Macro commands, and create MS Excel applications. The person has the skills to ■ Customize the work area. ■ Use advanced functions (Names, VLOOKUP, IF, IS). ■ Work with Pivot Tables. ■ Use spreadsheet Web components. ■ Manage Macro commands: concepts, planning, operations, execution, modification, interruption. ■ Use personalized toolbars. **•** Perform some programming in VBA.

Levels of competency in using *Microsoft Excel* or *Google Sheets:*

Levels of competency in using *Microsoft Access:*

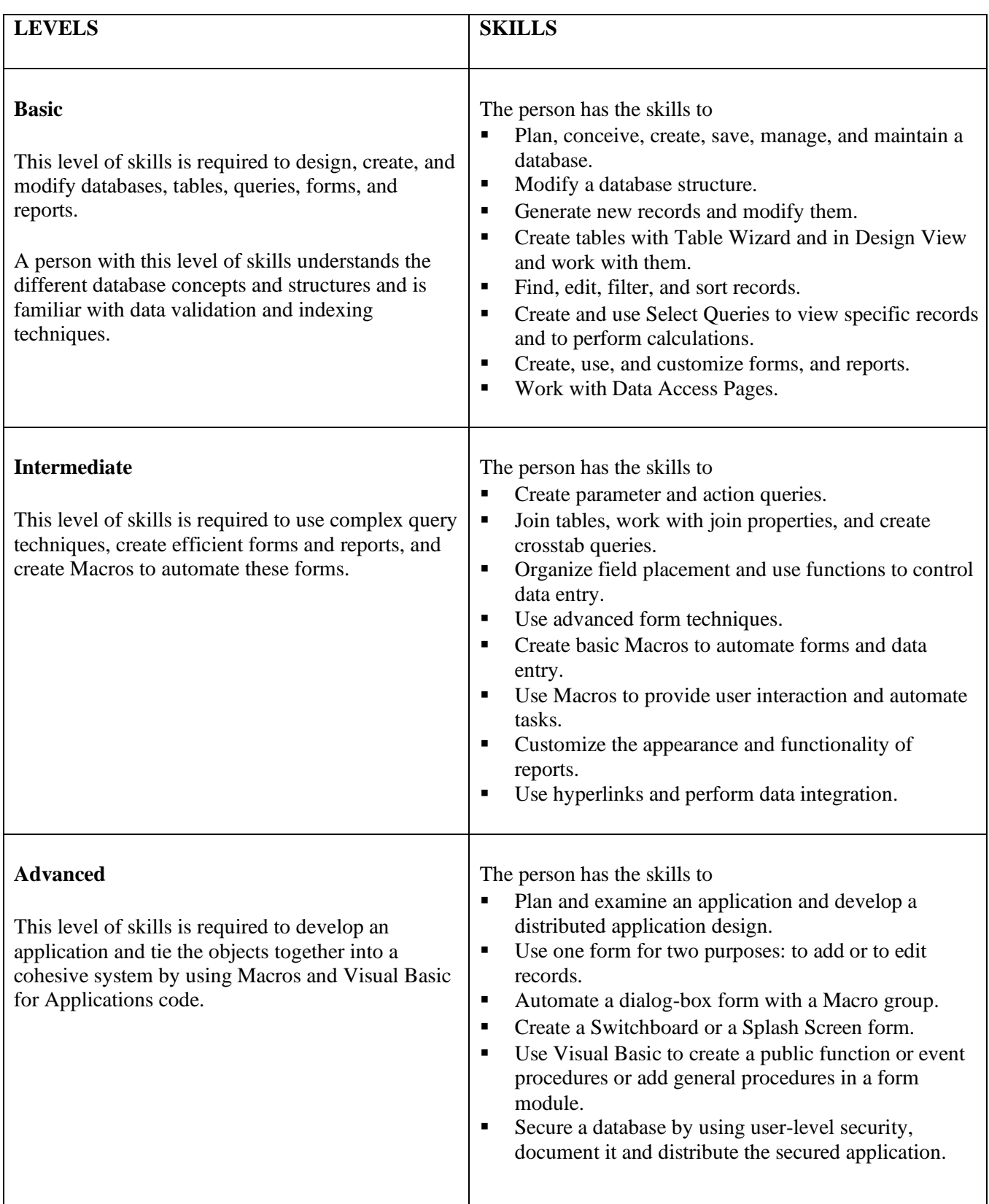

Levels of competency in using *Microsoft PowerPoint* or *Google Slides:*

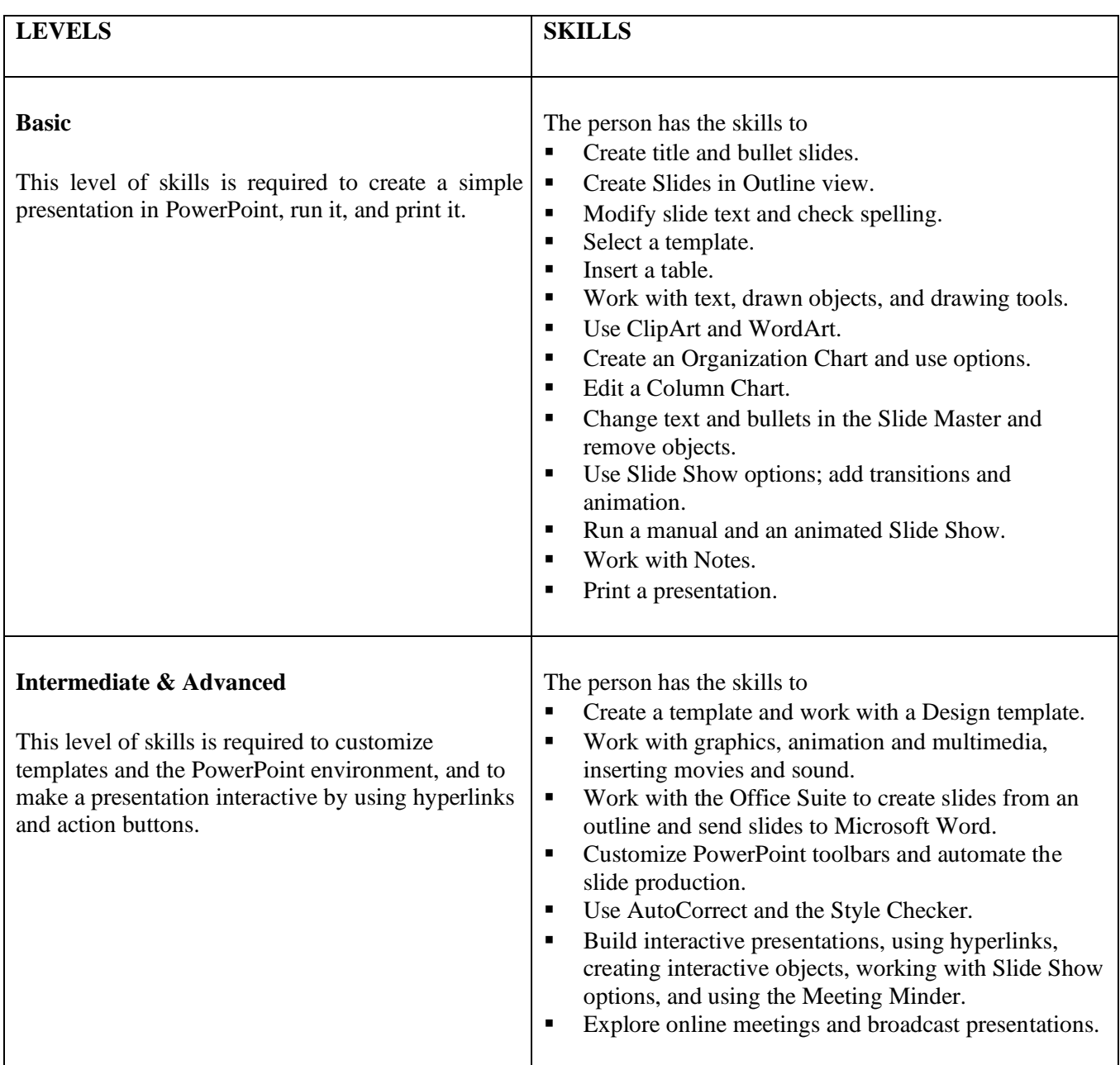